Laboratorio di Informatica L-A 1

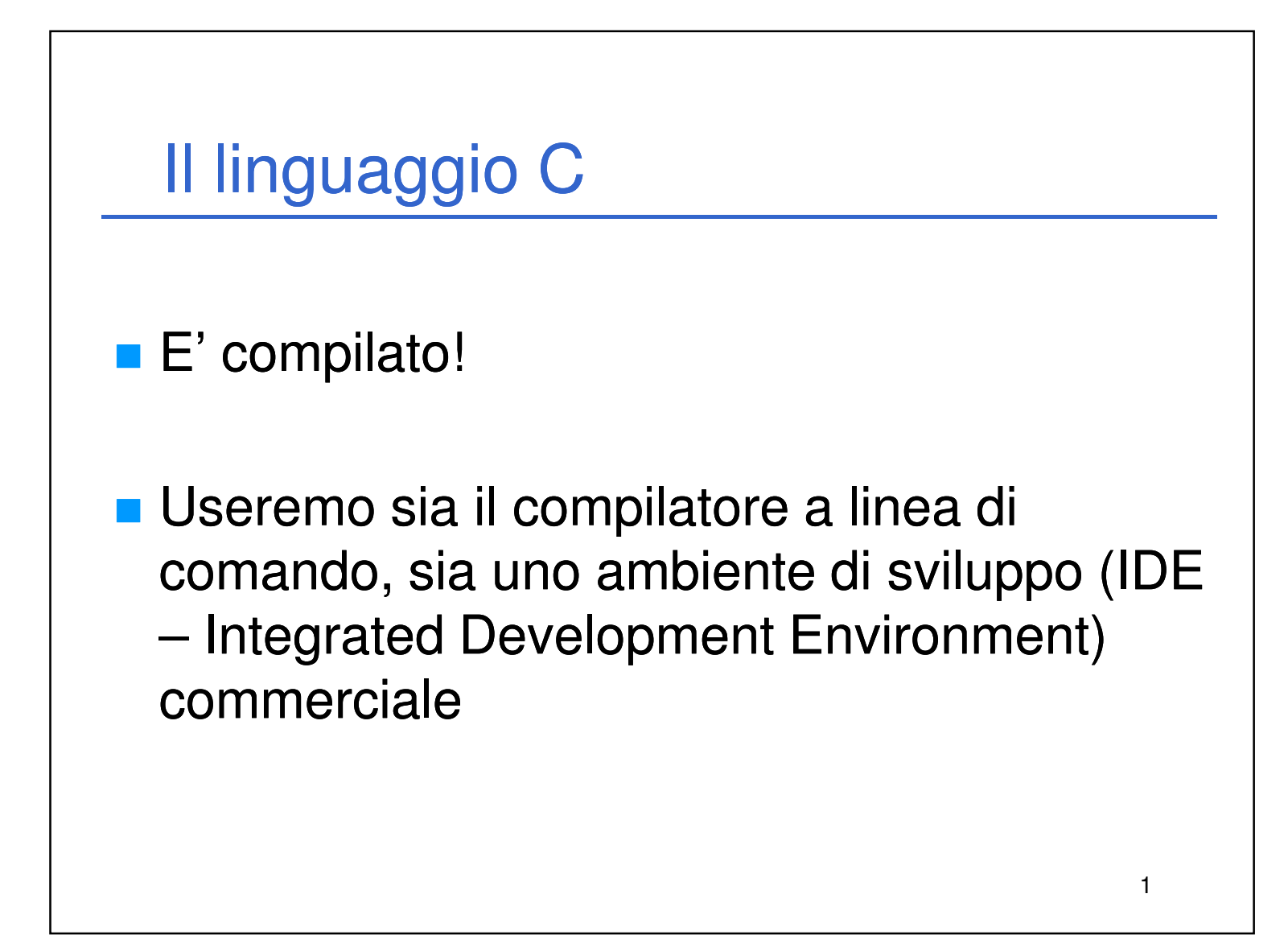

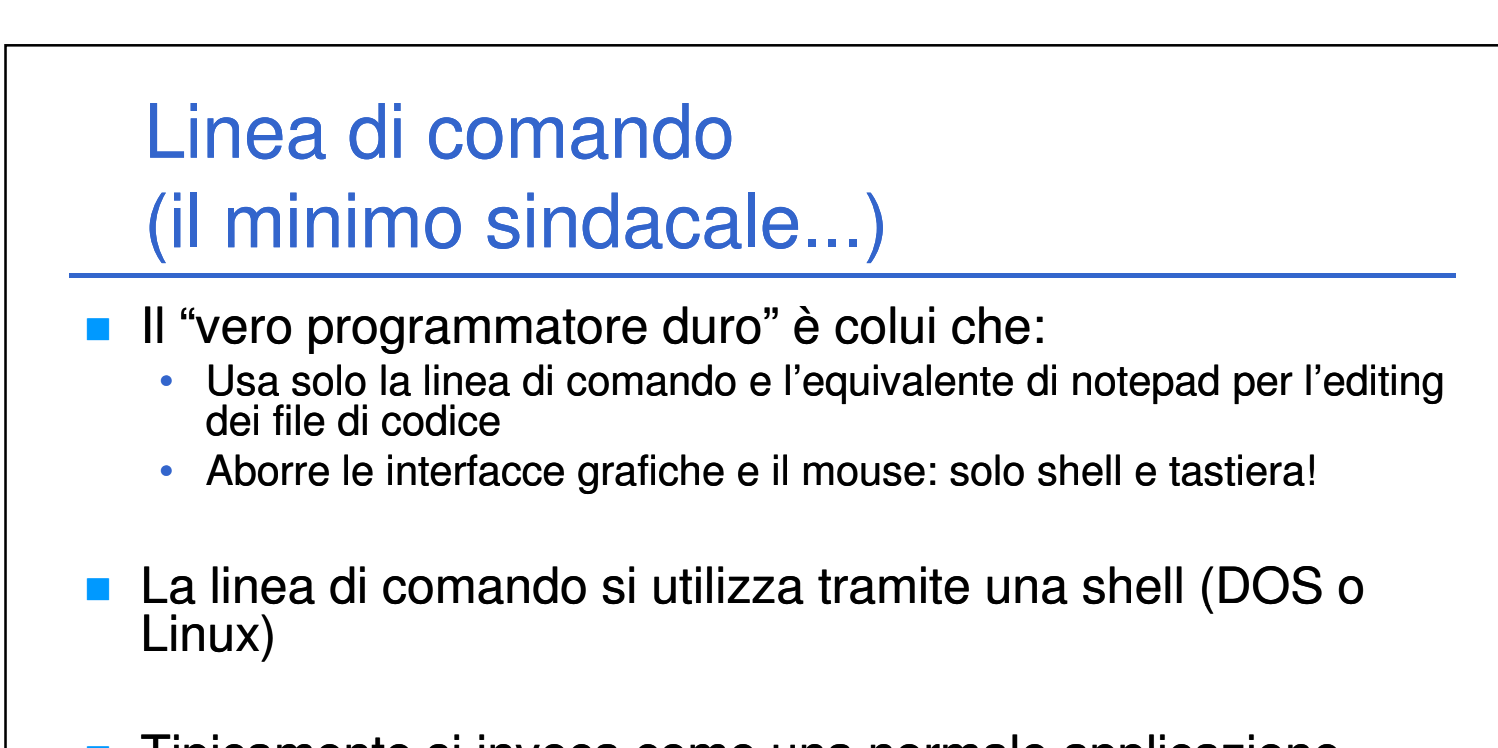

2

- Tipicamente si invoca come una normale applicazione specificando in maniera opportuna (dipende da ciò che si usa):
	- I file da compilare
	- Come compilarli
	- L'output desiderato

• …

Laboratorio di Informatica L-A 2

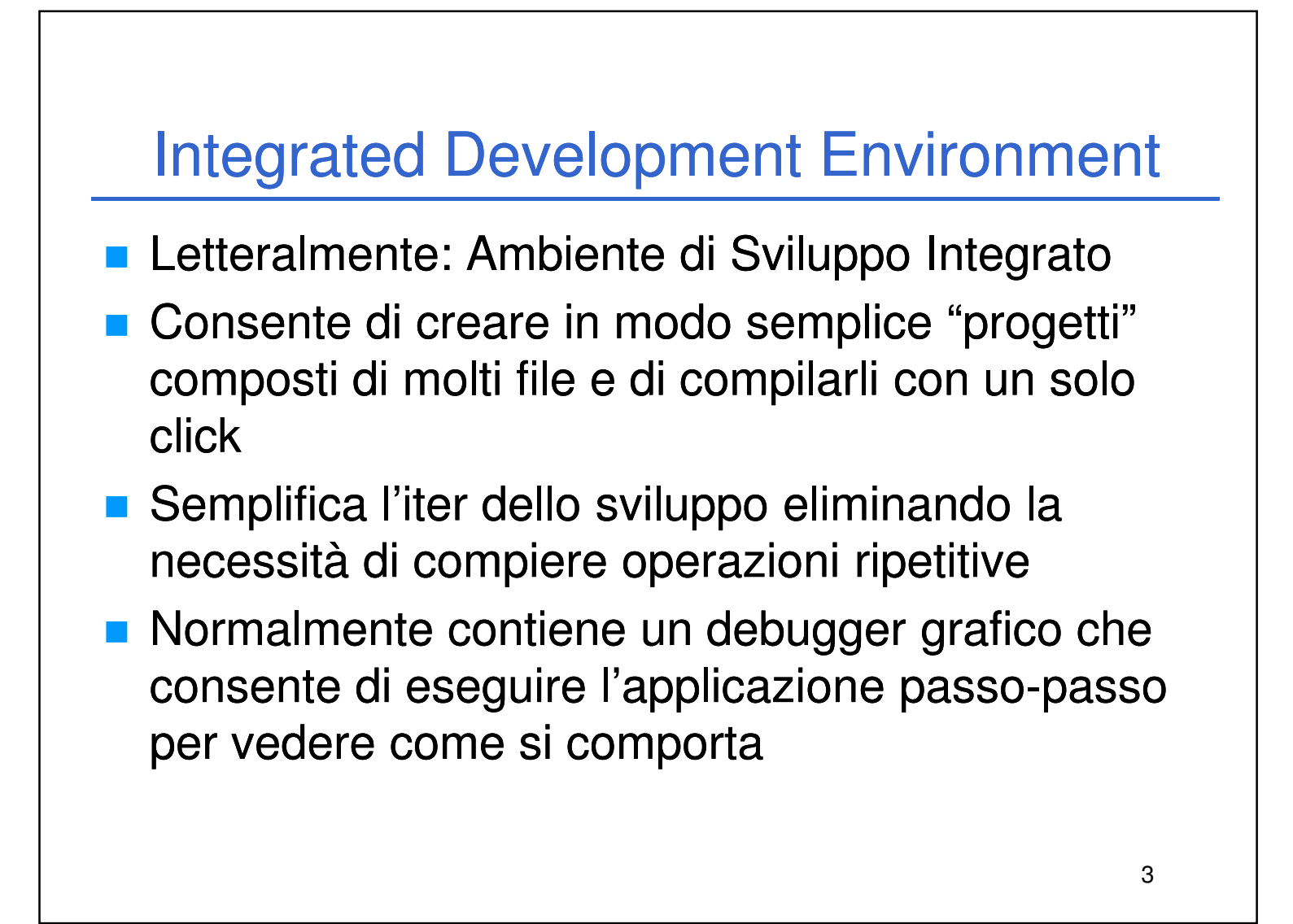

## **Command Line: quella installata con gli IDE** di cui sopra

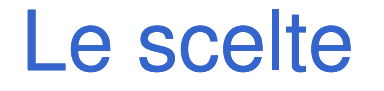

## IDE

- MS Visual Studio 2005 Professional (gratuito con MSDNAA) – Consigliato 1GB RAM, ma ragionevole con 512MB
- MS Visual C++ 2005 Express (gratuito) molto più parco rispetto al fratello maggiore…

4

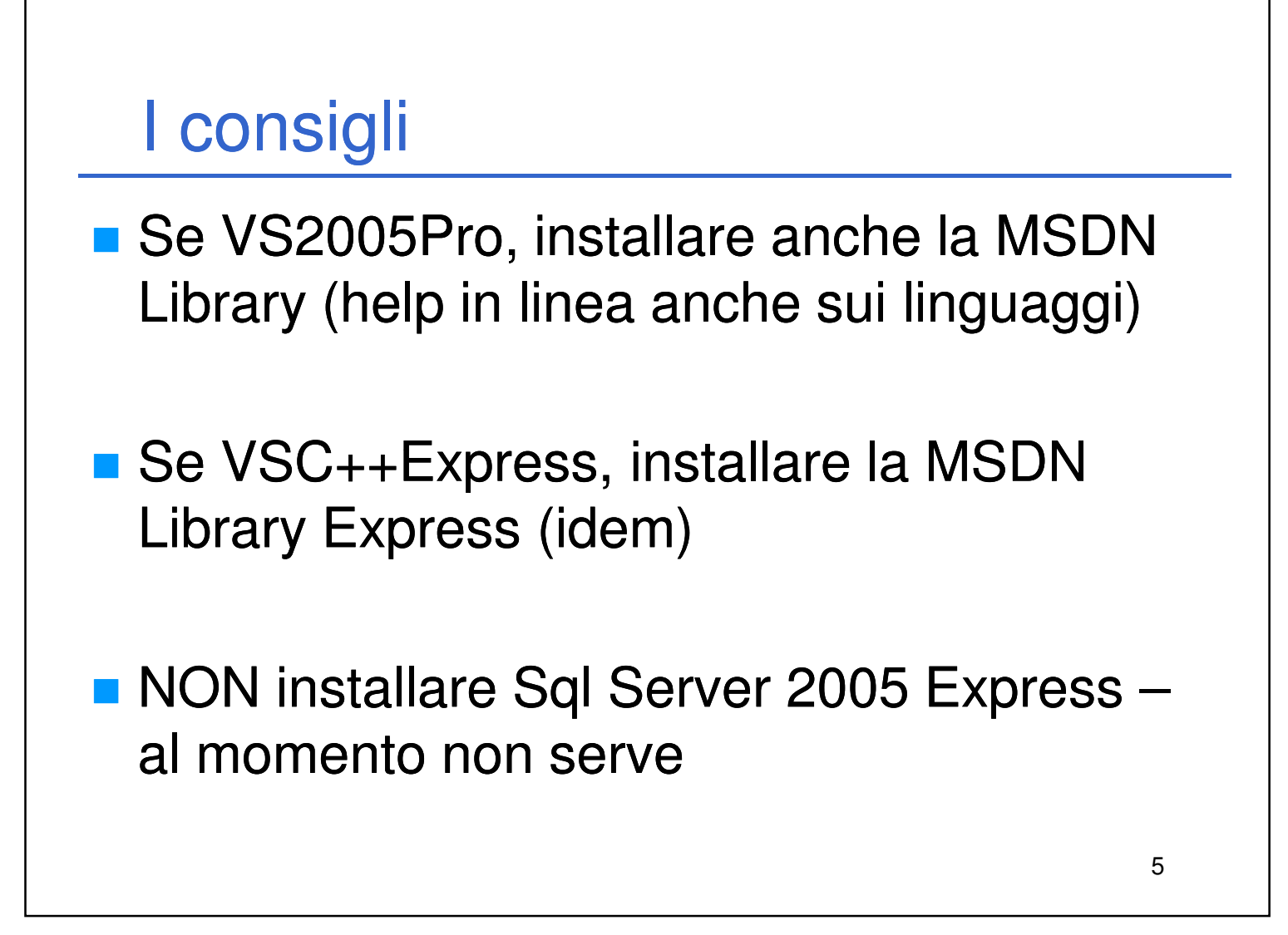

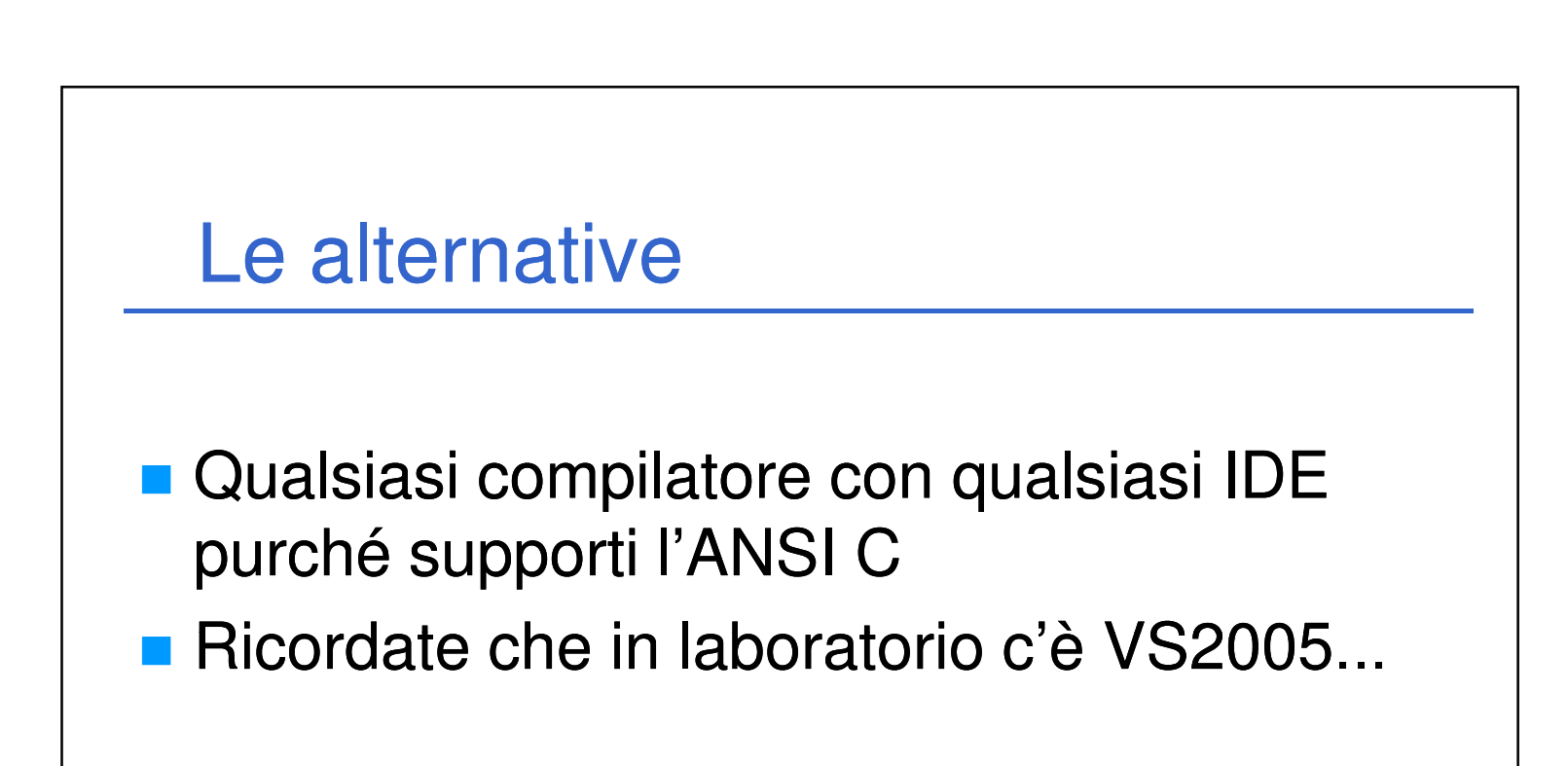

6

Laboratorio di Informatica L-A  $3$